## NORME INTERNATIONALE

**ISO/CEI 15419**

> Deuxième édition 2009-06-01

### **Technologies de l'information — Techniques automatiques d'identification et de capture des données — Test de performance de la numérisation digitale et l'impression des codes à barres**

**iTeh ST** *Information technology* — Automatic identification and data capture<br>**iTeh ST** techniques — Bar code digital imaging and printing performance testing

## (standards.iteh.ai)

ISO/IEC 15419:2009 https://standards.iteh.ai/catalog/standards/sist/d6247caf-6c4b-4948-aafee2f72caa0fa1/iso-iec-15419-2009

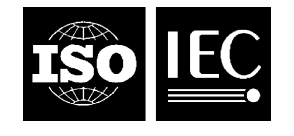

Numéro de référence ISO/CEI 15419:2009(F)

#### **PDF – Exonération de responsabilité**

Le présent fichier PDF peut contenir des polices de caractères intégrées. Conformément aux conditions de licence d'Adobe, ce fichier peut être imprimé ou visualisé, mais ne doit pas être modifié à moins que l'ordinateur employé à cet effet ne bénéficie d'une licence autorisant l'utilisation de ces polices et que celles-ci y soient installées. Lors du téléchargement de ce fichier, les parties concernées acceptent de fait la responsabilité de ne pas enfreindre les conditions de licence d'Adobe. Le Secrétariat central de l'ISO décline toute responsabilité en la matière.

Adobe est une marque déposée d'Adobe Systems Incorporated.

Les détails relatifs aux produits logiciels utilisés pour la création du présent fichier PDF sont disponibles dans la rubrique General Info du fichier; les paramètres de création PDF ont été optimisés pour l'impression. Toutes les mesures ont été prises pour garantir l'exploitation de ce fichier par les comités membres de l'ISO. Dans le cas peu probable où surviendrait un problème d'utilisation, veuillez en informer le Secrétariat central à l'adresse donnée ci-dessous.

## iTeh STANDARD PREVIEW (standards.iteh.ai)

ISO/IEC 15419:2009 https://standards.iteh.ai/catalog/standards/sist/d6247caf-6c4b-4948-aafee2f72caa0fa1/iso-iec-15419-2009

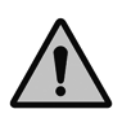

### **DOCUMENT PROTÉGÉ PAR COPYRIGHT**

#### © ISO/CEI 2009

Droits de reproduction réservés. Sauf prescription différente, aucune partie de cette publication ne peut être reproduite ni utilisée sous quelque forme que ce soit et par aucun procédé, électronique ou mécanique, y compris la photocopie et les microfilms, sans l'accord écrit de l'ISO à l'adresse ci-après ou du comité membre de l'ISO dans le pays du demandeur.

ISO copyright office Case postale 56 • CH-1211 Geneva 20 Tel. + 41 22 749 01 11 Fax + 41 22 749 09 47 E-mail copyright@iso.org Web www.iso.org Version française parue en 2010

Publié en Suisse

### **Sommaire**

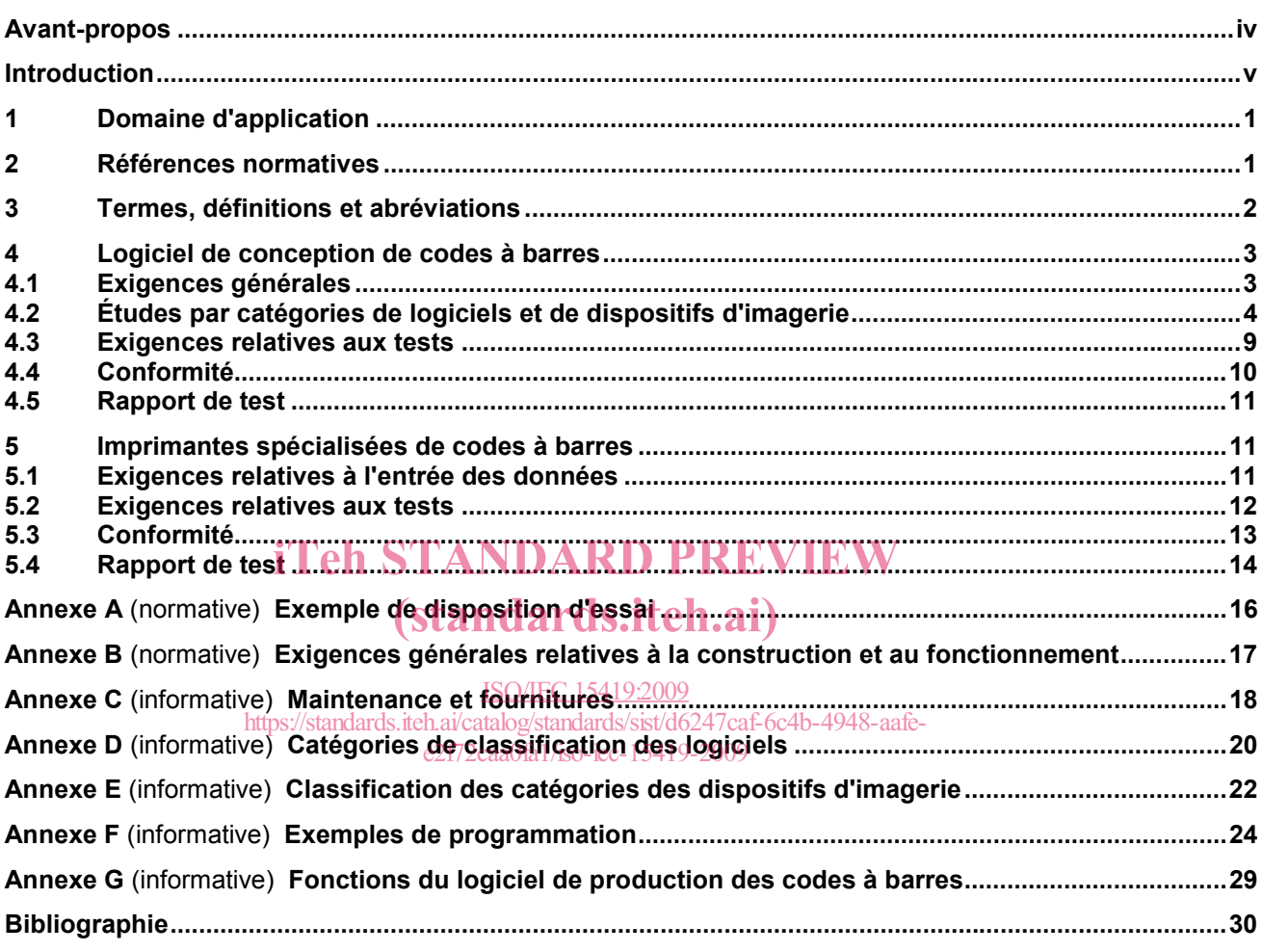

### **Avant-propos**

L'ISO (Organisation internationale de normalisation) et la CEI (Commission électrotechnique internationale) forment le système spécialisé de la normalisation mondiale. Les organismes nationaux membres de l'ISO ou de la CEI participent au développement de Normes internationales par l'intermédiaire des comités techniques créés par l'organisation concernée afin de s'occuper des domaines particuliers de l'activité technique. Les comités techniques de l'ISO et de la CEI collaborent dans des domaines d'intérêt commun. D'autres organisations internationales, gouvernementales et non gouvernementales, en liaison avec l'ISO et la CEI participent également aux travaux. Dans le domaine des technologies de l'information, l'ISO et la CEI ont créé un comité technique mixte, l'ISO/CEI JTC 1.

Les Normes internationales sont rédigées conformément aux règles données dans les Directives ISO/CEI, Partie 2.

La tâche principale du comité technique mixte est d'élaborer les Normes internationales. Les projets de Normes internationales adoptés par le comité technique mixte sont soumis aux organismes nationaux pour vote. Leur publication comme Normes internationales requiert l'approbation de 75 % au moins des organismes nationaux votants.

L'attention est appelée sur le fait que certains des éléments du présent document peuvent faire l'objet de droits de propriété intellectuelle ou de droits analogues. L'ISO et la CEI ne sauraient être tenues pour<br>responsables de ne pas avoir identifié de tels droits de propriété et averti de leur existence. responsables de ne pas avoir identifié de tels droits de propriété et averti de leur existence.

L'ISO/CEI 15419 a été élaborée par le comité technique mixte ISO/CEI JTC 1, *Technologies de l'information*, sous-comité SC 31, *Techniques d'identification et de captage automatiques des données*. ISO/IEC 15419:2009

Cette deuxième édition annulle *é*t rémplace de première rédition<sup>d</sup> (ISO 15419:2001), fou a fait l'objet d'une révision technique. e2f72caa0fa1/iso-iec-15419-2009

### **Introduction**

La technologie des codes à barres est fondée sur la reconnaissance de motifs codés sous forme de barres et d'espaces, ayant des dimensions bien définies, selon des règles définissant la traduction de caractères en de tels motifs, appelée spécification de symbologie.

Les systèmes d'imagerie numérique à codes à barres doivent être capables de convertir en toute fiabilité l'information à coder en un symbole de code à barres satisfaisant à la spécification de symbologie et aux exigences d'application si la technologie est censée réaliser son objectif fondamental. De tels systèmes comprennent deux composants majeurs, à savoir, d'une part, le dispositif matériel qui produit l'image physique du symbole de code à barres sur du papier, sur une pellicule photographique, sur une plaque d'impression ou autre substrat et, d'autre part, le logiciel associé qui convertit les données d'entrée en instructions numériques utilisées pour piloter le dispositif matériel. Chaque composant peut prendre une multitude de formes et exécuter des fonctions différentes.

Les fabricants de dispositifs de lecture de codes à barres, les imprimeurs de codes à barres et les utilisateurs de la technologie des codes à barres exigent des spécifications d'essais normalisés publiquement disponibles pour les systèmes d'imagerie numérique de codes à barres, afin d'assurer l'exactitude et la cohérence de la qualité de fonctionnement de ces systèmes. La présente Norme internationale vise à poser les principes généraux régissant la création d'images de codes à barres dans chaque composant, complétée par des détails plus spécifiques applicables à certaines catégories majeures de logiciels et d'équipements matériels.

## (standards.iteh.ai)

ISO/IEC 15419:2009 https://standards.iteh.ai/catalog/standards/sist/d6247caf-6c4b-4948-aafee2f72caa0fa1/iso-iec-15419-2009

## iTeh STANDARD PREVIEW (standards.iteh.ai)

ISO/IEC 15419:2009 https://standards.iteh.ai/catalog/standards/sist/d6247caf-6c4b-4948-aafee2f72caa0fa1/iso-iec-15419-2009

### **Technologies de l'information — Techniques automatiques d'identification et de capture des données — Test de performance de la numérisation digitale et l'impression des codes à barres**

#### **1 Domaine d'application**

La présente Norme internationale décrit les caractéristiques et définit les catégories de systèmes d'imagerie numérique à codes à barres, identifie les attributs de chaque système qui doivent être contrôlés et spécifie les exigences minimales pour ces attributs. Elle définit les méthodes d'évaluation de la conformité de ces attributs par rapport à la présente Norme internationale. Elle est destinée à être utilisée conjointement aux Normes internationales qui présentent en détail la méthodologie d'évaluation de la qualité d'un symbole de code à barres, telles que l'ISO/CEI 15416. La présente Norme internationale ne s'applique pas aux codes à barres de base, qui sont couverts par l'ISO/CEI 15421.

# **2 Références normatives**

### (standards.iteh.ai)

Les documents de référence suivants sont indispensables pour l'application du présent document. Pour les références datées, seule l'édition citée s'applique. Pour les références non datées, la dernière édition du references datees, seule rédition citée s'applique<sub>s (T</sub>ou<sub>bi</sub>les references n'<br>document de référenc<u>e s'applique (y compris les éventuels amendements)</u>. **Example 18 Connéction**<br> **Les documents de référence suivants sont indispensables pour l'application du présent références datées, seule l'édition citée s'applique, Pour les références con datées, la<br>
document de référence** https://standards.iteh.ai/catalog/standards/sist/d6247caf-6c4b-4948-aafe-

ISO 2859-1, *Règles d'échantillonnage pour les contrôles par attributs — Partie 1: Procédures*  e2f72caa0fa1/iso-iec-15419-2009*d'échantillonnage pour les contrôles lot par lot, indexés d'après le niveau de qualité acceptable (NQA)*

ISO/CEI 15416, *Technologies de l'information — Techniques automatiques d'identification et de capture des données — Spécifications pour essai de qualité d'impression des codes à barres — Symboles linéaires*

ISO/CEI 15420, *Technologies de l'information — Techniques automatiques d'identification et de capture des données — Spécifications pour les symboles de codes à barres — EAN/UPC*

ISO/CEI 15426-1, *Technologies de l'information — Techniques automatiques d'identification et de capture des données — Spécifications de conformité des vérificateurs de codes à barres — Partie 1: Symboles linéaires* 

ISO/CEI 19762-1, *Technologies de l'information — Techniques automatiques d'identification et de saisie de données (AIDC) — Vocabulaire harmonisé — Partie 1: Termes généraux relatifs à l'AIDC*

ISO/CEI 19762-2, *Technologies de l'information — Techniques automatiques d'identification et de saisie de* 

#### **3 Termes, définitions et abréviations**

Pour les besoins du présent document, les termes, définitions et abréviations donnés dans l'ISO/CEI 19762-1 et l'ISO/CEI 19762-2 ainsi que les suivants s'appliquent.

#### **3.1**

#### **définition de la résolution d'image**

nombre maximal de positions d'image par unité de longueur sur une ligne droite pouvant être définie par le concepteur du code à barres

NOTE 1 Un exemple de positions d'image par unité de longueur est représenté par le nombre de points par millimètre.

NOTE 2 Cette résolution exclut d'autres techniques de renforcement de résolution exécutées par le dispositif ou le logiciel d'imagerie, qui sont au-delà du contrôle du concepteur.

#### **3.2**

#### **BWC réajustée**

valeur de compensation de largeur de barre (BWC, «bar width compensation») après réajustement pour correspondre à la résolution de l'image définie

#### **3.3**

#### **carte de points**

représentation électronique des pixels individuels composant l'image à produire par le dispositif d'imagerie

#### **3.4**

### iTeh STANDARD PREVIEW

#### **consommable**

consommable<br>support d'impression, c'est-à-dire matériau qui nécessite d'être fourni par l'utilisateur régulièrement

NOTE Les exemples de consommables comprennent les rubans, les étiquettes ou substrats d'impression, les toners<br>et l'enere et l'encre.

https://standards.iteh.ai/catalog/standards/sist/d6247caf-6c4b-4948-aafee2f72caa0fa1/iso-iec-15419-2009

#### **3.5**

#### **imprimante spécialisée de code à barres**

dispositif d'impression ayant la capacité de convertir des données en symboles de codes à barres

#### **3.6**

#### **fichier de code à barres numériques**

code à barres qui est conçu et stocké dans un format numérique

#### **3.7**

#### **système d'imagerie de codes à barres numériques**

système qui comprend les composants logiciels et matériels nécessaires pour produire une image de code à barres

#### **3.8**

#### **distorsion**

processus par lequel le rapport hauteur sur largeur d'un élément de graphisme est modifié pour compenser la modification dimensionnelle qui est apportée à une image lorsqu'une plaque d'impression en relief souple est enveloppée autour du cylindre d'impression dans une presse d'impression rotative

### **3.9**

### **DPMM**

#### **nombre de points par millimètre**

mesure de résolution d'impression, en particulier le nombre de points d'encre individuels qu'une imprimante ou un toner peut produire sur un espace d'un millimètre linéaire

#### **3.10**

#### **imprimante d'usage général**

dispositif d'impression n'ayant pas la capacité de convertir des séquences de données en un symbole de code à barres valide

NOTE Un exemple d'imprimante d'usage général est une imprimante de bureau.

#### **3.11**

#### **imageuse**

dispositif utilisé pour produire une image informatique, à une résolution définie, sur une pellicule photographique, sur du papier ou sur une plaque d'impression

#### **3.12**

#### **outil d'imagerie**

mécanisme qui transfère directement ou indirectement une image sur un substrat imprimé

#### **3.13**

#### **erreur d'arrondi**

attribution incohérente de points d'un dispositif d'imagerie à des modules de barres ou d'espaces, c'est-à-dire lorsque tous les modules basés sur les dimensions cibles de l'utilisateur ne peuvent pas être composés d'un nombre cohérent de points

### **4 Logiciel de conception de codes à barres**

## 4.1 Exigences générales STANDARD PREVIEW

Les modes opératoires d'essai dans la présente section sont destinés à rendre compte des conditions dans lesquelles le logiciel, conjointement à un dispositif d'impression, est capable de produire des symboles de qualité. Les essais réalisés dans les conditions fapportées le seront généralement dans un réglage contrôlé. Il convient que la vérificationtænacours dés tsymboles produits dans un réglage copérationnel soit effectuée en utilisant la méthodologie contenue dans all SO/CEI 154169-En Soutre, il convient de réaliser des contrôles visuels pour confirmer le formatage correct du symbole conformément à la symbologie et aux autres spécifications applicables. L'Annexe C donne plus de détails sur la maintenance des équipements et les fournitures.

#### **4.1.1 Entrée des données**

Dans la mesure du possible, il convient que le texte et les caractères symboles lisibles par l'homme, pour tous les symboles, soient générés à partir de la même entrée de saisies clavier. Il convient que le logiciel applique les algorithmes de formatage appropriés pour satisfaire aux normes d'application pertinentes.

Il convient que le processus d'entrée permette aussi l'entrée des paramètres de symboles pertinents tels que la dimension X de la cible ou le facteur de grossissement, le rapport élément large sur élément étroit, et la hauteur des barres, lorsqu'ils sont définissables par l'utilisateur conformément à la spécification de symbologie; une telle entrée doit être soumise aux capacités du système d'imagerie ou d'impression, en particulier le réajustement des dimensions de l'élément cible tel que décrit dans les paragraphes dépendant de 4.2.

Les caractères de contrôle pour les données codées doivent être soit calculés, soit vérifiés par le logiciel. Par exemple si le logiciel sollicite la saisie de douze chiffres seulement pour un symbole EAN-13, le logiciel doit automatiquement calculer le caractère de contrôle. Le logiciel pourrait aussi solliciter la saisie de treize chiffres et indiquer une erreur si le caractère de contrôle entré est incorrect. La dernière approche assure que les données entrées sont valides.

Il est souhaitable que les données d'entrée soient affichées lorsque l'étiquette ou la disposition est conçue, en fonction des limitations du dispositif d'affichage, pour permettre à l'opérateur de les valider. Facultativement, le logiciel peut aussi afficher les caractères symboles codés.

#### **4.1.2 Marges**

Il convient que le logiciel indique, soit graphiquement, soit dans un texte, la zone appropriée entourant le symbole requis pour les marges.

NOTE Afin de s'assurer que les marges minimales sont respectées pour imprimer ou positionner le symbole, par exemple s'il est attendu une croissance d'impression ou des variations du cadrage entre imprimé et substrat, il peut être requis un réajustement de la position de tout repère graphique sur l'image numérique à proximité de la limite de la marge ou un réajustement de la position du symbole par rapport aux bords de la zone dans laquelle, ou du substrat sur lequel, il doit être imprimé.

#### **4.2 Études par catégories de logiciels et de dispositifs d'imagerie**

Se référer à l'Annexe D pour une revue des catégories de logiciels; se référer à l'Annexe E pour une revue des catégories de dispositifs d'imagerie.

#### **4.2.1 Dispositifs d'imagerie directe de codes à barres**

Cette section fournit les exigences relatives à la conception de logiciel pour les dispositifs d'imagerie qui créent le symbole de code à barres final sur le substrat. Cette catégorie est divisée en deux sous-catégories, à savoir les logiciels d'imprimantes spécialisées de codes à barres et les logiciels d'imprimantes d'usage général.

#### **4.2.1.1 Imprimantes spécialisées de codes à barres**

#### Cette section fournit les exigences relatives aux logiciels pour les imprimantes spécialisées de codes à barres. Les imprimantes spécialisées de codes à barres contiennent la totalité des logiciels de bas niveau requis pour Les imprimantes spécialisées de codes à barres contiennent la totalité des logiciels de bas niveau requis pour<br>créer des symboles de codes à barres. Cela signifie que divers formats de symboles sont stockés dans le logiciel («firmware») spécifique à l'imprimante. Le logiciel de conception de codes à barres envoie simplement des commandes pour adresser le firmware de **Illimprimante pour** créer le symbole. Ces commandes se rapportent typiquement aux caractères des données aux tailles d'éléments (exprimées généralement comme un multiple de points adressables), à l'orienta<u>tion de symbole et au place</u>ment de symbole.

#### **4.2.1.1.1 Réajustement des dimensions des éléments cibles**

Cette procédure vise à produire des symboles avec une révision de la largeur de module cible (idéal) du symbole pour éliminer les erreurs d'arrondi. Le logiciel doit être capable d'apporter des réajustements à la largeur des éléments de caractères symboles sur la base de la résolution de sortie spécifiée. Cela signifie que la largeur de symbole globale sera réajustée pour produire de façon cohérente un nombre entier de points définis sur toutes les largeurs d'éléments. Pour les symboles avec un rapport de forme fixe, il convient d'appliquer à la hauteur du module (dimension Y) un réajustement proportionnel.

Il convient que ces réajustements soient effectués en arrondissant par défaut à la valeur entière la plus proche, à condition que la valeur s'inscrive dans la plage de largeurs prescrite par la spécification de symbologie ou la norme d'application. L'arrondi par défaut est préférentiel car l'arrondi par excès pourrait entraîner une réduction de la zone attribuée à la marge ou y créer des interférences. La réduction de la marge pourrait résulter du choix d'une largeur d'étiquette très proche de la largeur du symbole cible. L'interférence dans la marge pourrait résulter du fait que des images de présentation graphique adjacentes restent constantes alors que la largeur de symbole augmente. Lorsque la largeur des modules de symboles est arrondie par excès, il convient que le logiciel indique clairement au concepteur la zone de la marge requise.

Se référer à l'Annexe F pour une illustration de cette procédure.

#### **4.2.1.1.2 Enregistrement des attributs de conception**

En général, les fichiers de codes à barres numériques pour des imprimantes spécialisées de codes à barres sont créés pour une marque et un modèle spécifiques d'imprimante et ce à une résolution spécifique. Il est judicieux pour la partie imprimant du symbole de créer le code à barres au stade de production le plus proche du symbole de sortie. Lorsque cela n'est pas possible et que le fichier de codes à barres numériques est transféré entre deux parties, il convient que certains attributs de conception soient communiqués. Il convient de communiquer les attributs de conception ci-après pour les imprimantes spécialisées de codes à barres afin de garantir la qualité de symbole à l'impression:

- $-$  la résolution de sortie spécifiée pour le symbole;
- les dimensions réajustées du module de symbole sur la base de la résolution de sortie spécifiée (voir 4.2.1.1.1).

#### **4.2.1.2 Imprimantes d'usage général**

Cette section fournit les exigences relatives aux logiciels pour les imprimantes d'usage général. Les imprimantes d'usage général ne contiennent pas de logiciel de bas niveau pour créer des symboles de codes à barres.

#### **4.2.1.2.1 Réajustement des dimensions des éléments cibles**

Cette procédure vise à produire des symboles avec une révision de la largeur de module cible (idéal) du symbole pour éliminer les erreurs d'arrondi. Le logiciel doit être capable d'apporter des réajustements à la<br>largeur des éléments de caractères symboles sur la base de la résolution de sortie spécifiée. Cela signifie que largeur des éléments de caractères symboles sur la base de la résolution de sortie spécifiée. Cela signifie que la largeur de symbole globale sera réajustée pour produire de façon cohérente un nombre entier de points<br>définis sur toutes les largeurs d'éléments. Pour les symboles avec un rapport de forme fixe, il convient définis sur toutes les largeurs d'éléments. Pour les symboles avec un rapport de forme fixe, il convient d'appliquer à la hauteur du module (dimension Y) un réajustement proportionnel.<br>
SO/IEC 15419:2009 ISO/IEC

Il convient que ces réajustements soienta effectués en talfondissant par défaut à la valeur entière la plus proche, à condition que la valeur *Sanscrive dans da plage de largeurs* prescrite par la spécification de symbologie ou la norme d'application. L'arrondi par défaut est préférentiel car l'arrondi par excès pourrait entraîner une réduction de la zone attribuée à la marge ou y créer des interférences. La réduction de la marge pourrait résulter du choix d'une largeur d'étiquette très proche de la largeur du symbole cible. L'interférence dans la marge pourrait résulter du fait que des images de présentation graphique adjacentes restent constantes alors que la largeur de symbole augmente. Lorsque la largeur des modules de symboles est arrondie par excès, il convient que le logiciel indique clairement au concepteur la zone de la marge requise.

Se référer à l'Annexe F pour une illustration de cette procédure.

#### **4.2.1.2.2 BWC réajustée**

La largeur de point imprimé pour les imprimantes d'usage général est généralement plus grande que la mesure entre les centres de deux points adjacents (dimension de pixel) comme montré dans la grille de droite de la Figure 1.

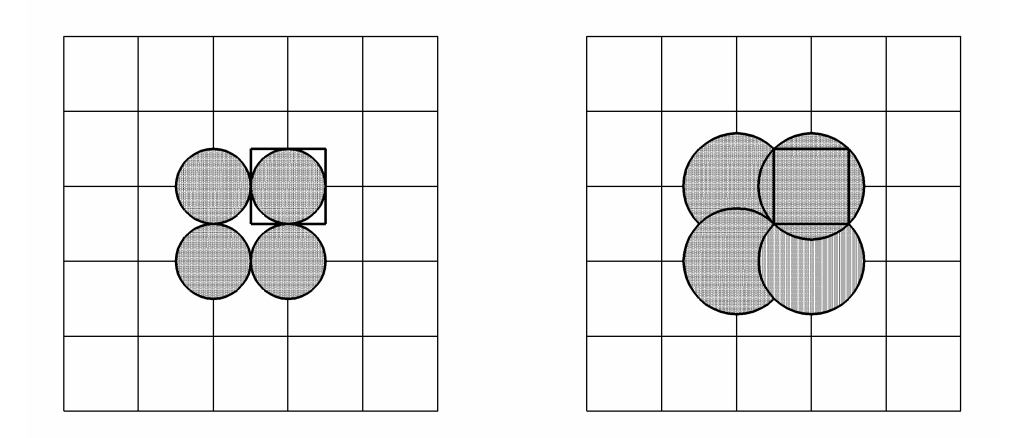

NOTE Largeur de point égale à la largeur de pixel (à gauche) et largeur de point surdimensionnée en comparaison à la largeur de pixel (à droite).

#### **Figure 1 — Comparaison point/pixel d'une imprimante d'usage général**

Cette taille de point agrandie fait que les barres sont imprimées plus larges et les espaces plus étroits que la valeur nominale, sauf si le logiciel pilotant l'imprimante corrige cet état. La compensation BWC est une procédure couramment exécutée au cours de la conception des codes à barres et compense le gain ou la procédure couramment exécutée au cours de la conception des codes à barres et con<br>perte de largeur de barres observé(e) dans le processus d'impression.

La compensation BWC réajustée est le résultat d'une procédure qui a été introduite pour que la compensation BWC résulte en un nombre entier cohérent de points de dispositif d'imagerie définis sur la base de la résolution de sortie spécifiée. Les deux types de compensations BWC sont BWR et BWI. Lorsqu'un gain à l'impression est envisagé, la <u>réduction BW Riest utilisée. Il convient d'effectuer les réaju</u>stements à la BWR en arrondissant par excès à la valeur entière la plus proche. L'arrondi par excès est préférentiel car les barres légèrement plus étroites sont préférables aux espaces légèrement plus étroits. Lorsqu'une perte à l'impression est envisagée, l'augmentation BWI est utilisée. Il convient d'effectuer les réajustements à la BWI en arrondissant par défaut à la valeur entière la plus proche. L'arrondi par défaut est préférentiel car les barres légèrement plus étroites sont préférables aux espaces légèrement plus étroits.

Se référer à l'Annexe F pour une illustration de cette procédure.

#### **4.2.1.2.3 Enregistrement des attributs de conception**

Si les fournitures d'imprimante sont appropriées et que la condition de fonctionnement de l'imprimante est maintenue, il convient que l'imprimante fournisse des symboles de qualité et ce lorsque les conditions de sortie correspondent aux attributs de conception spécifiés. Il en est de même si le symbole n'a pas été déformé par son importation dans une solution logicielle d'illustration secondaire ou de mise en page. Il est judicieux pour la partie imprimant le symbole de créer le code à barres au stade de production le plus proche du symbole de sortie. Lorsque cela n'est pas possible et que le fichier de codes à barres numériques est transféré entre deux parties, il convient que certains attributs de conception soient communiqués. Il convient de communiquer les attributs de conception ci-après pour les imprimantes d'usage général afin de garantir la qualité de symbole au stade de la sortie:

- la résolution de sortie spécifiée pour la sortie de symbole;
- les dimensions réajustées du module de symbole sur la base de la résolution de sortie spécifiée;
- la compensation BWC (compensation de largeur de barre) réajustée, sur la base de la résolution de sortie spécifiée.